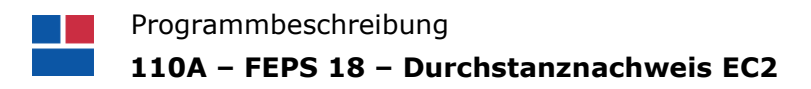

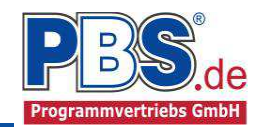

# **FEPS 18 Durchstanznachweis EC2**

(Stand: 19.12.2018)

j

# **Äußerer Plattenrand**

Oft weicht die äußere Umrandung der Deckenplatte vom FEM-Plattenmodell ab. Das FEM-Modell wird in der Regel bis zur Auflagerlinie (mittig) der Wände und bis zu den Mitten der Rand- und Eckstützen geführt. Die

Durchstanzbereiche können jedoch bis zum tatsächlichen Plattenrand geführt werden. Dafür wurde ein Element "Äußerer Plattenrand" eingeführt. Dieses Element wird automatisch erzeugt und kann bei Bedarf grafisch bearbeitet werden.

- **Automatische Generierung der äußeren Umrandung mit Abstand**
- **Interaktive grafische Bearbeitung**

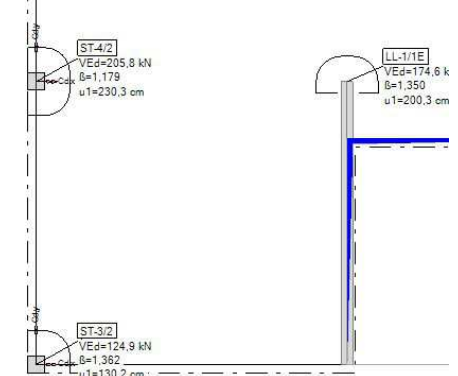

#### **Durchstanzbereiche**

Für das Handling der Nachweise wurden Elemente vom Typ "Durchstanzbereich" eingeführt. Die Elemente beschreiben den kritischen Umfang "u1", der ein wichtiger Parameter für den Nachweis ist. Die Durchstanzbereiche werden grafisch dargestellt und können ähnlich wie die Plattenbereiche mit der Maus bearbeitet werden. Generell erfolgt die Erzeugung dieser Elemente automatisch. In manchen Fällen ist es sinnvoll den Verlauf des Rundschnittes händisch zu bearbeiten. Diese händischen

Bearbeitungen fließen mit in die Nachweise ein, über die Parameter "u1 (kritischer Umfang)" und, wenn der genauere Nachweis erforderlich ist, auch in die Berechnung des Lasterhöhungsfaktors "ß". Beim automatischen Erzeugen der Durchstanzbereiche erfolgt eine Typerkennung nach EC2-1-1, 6.4.3(6) (Innenstütze, Randstütze, Eckstütze, Wandende, Wandecke). Alternativ können die Durchstanzbereiche auch mit Hilfe einer Tabelle definiert werden.

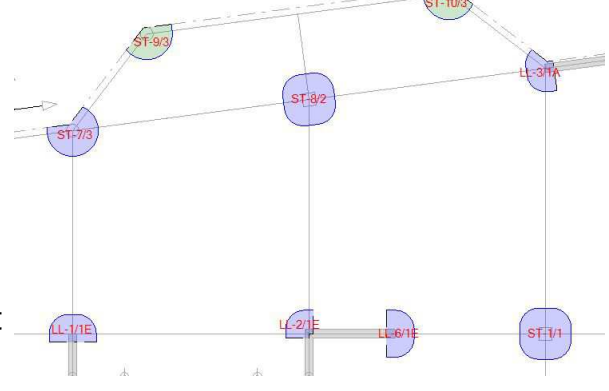

## **Nachweise**

Bei der Nachweisberechnung werden die Berechnungsparameter und Einwirkungen automatisch aus dem FEM-Modell entnommen. Auflagernahe Einwirkungen können dabei reduzierend berücksichtigt werden. Diese Automatismen können jeder Zeit durch freie Eingaben ersetzt werden. Bei Stützenlagerungen werden einfach die Auflagerkräfte ausgelesen. Bei Linienlagern(Wände) werden die Integrale unter der Auflagerlinie für den End.- oder Eckbereich errechnet und übernommen. Generell werden alle Kombinationen im Grenzzustand der Tragfähigkeit berechnet und so der Nachweis mit der höchsten Auslastung bestimmt.

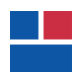

j

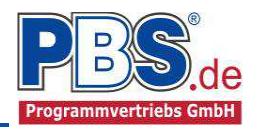

Bei Lagerungen mit größeren Stützweitenabweichungen können die Stützeneinspannmomente berücksichtigt werden. Die Berechnung des Lasterhöhungsfaktors erfolgt dann nach dem genaueren Verfahren nach EC2-1-1 und dem Heft 600. Nach einer ersten Berechnung können die Bewehrungswerte nach Bedarf erhöht werden. Diese werden dann in den Zeichnungen der maximalen Netzbewehrungen berücksichtigt.

### **Nachweisausgabe**

Die Nachweise werden mit Angabe der Ausnutzung ausgedruckt. Dabei kann der Ausgabeumfang gewählt werden.

Zusätzlich können die Durchstanzbereiche zeichnerisch als Übersicht ausgegeben werden. In der Regel sind die Berechnungsparameter für Lasteinleitung beim Nachweis "ohne Durchstanzbewehrung" identisch mit denen für die Nachweise z.B. mit Dübelleisten. Die Werte der einwirkenden Querkraft "VEd" des Lasterhöhungsfaktors "ß" und der Wert für den kritischen Umfang "u1" werden hierbei für weiterführende Nachweis mit ausgegeben.

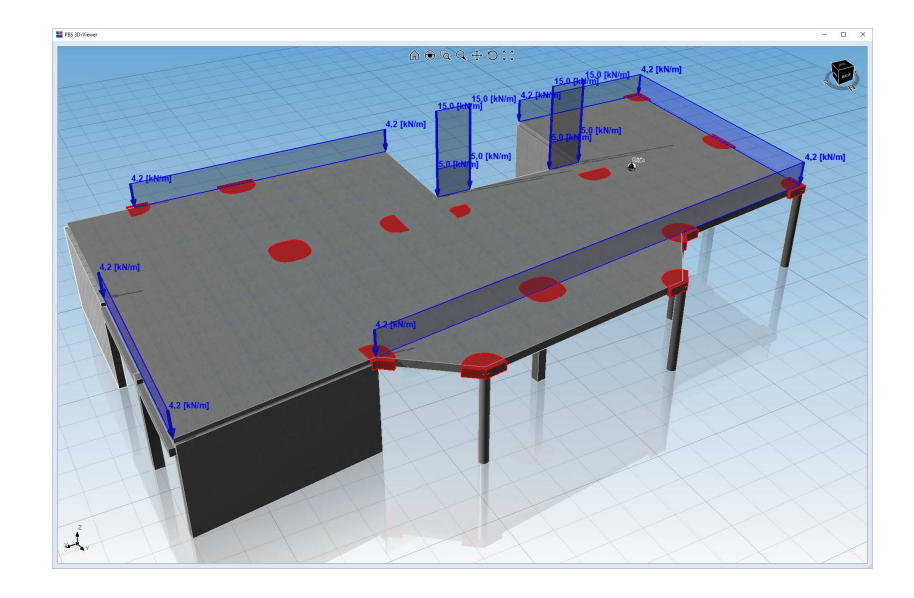